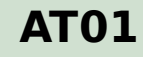

SANLFOR [NUMC (3)]

SFGTYP [NUMC (3)]

## SAP ABAP table TRACS ADTL OC MASTER DATA {Determination of Acct Assgmnt Ref.- Master Data OTC Trans}

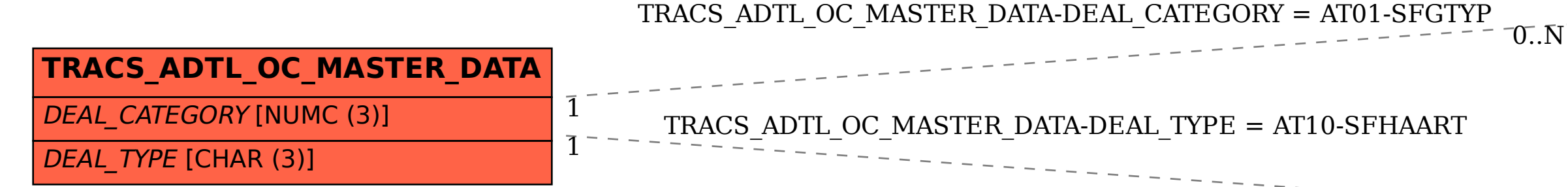

 $0..\bar{\rm N}$ 

## **AT10**

MANDT [CLNT (3)]

SGSART [CHAR (3)]

SFHAART [CHAR (3)]